# **Installer - Bug #27113**

# **satellite-installer shows yum transaction log for 'rh-mongodb34-syspaths'**

06/24/2019 12:49 PM - Chris Roberts

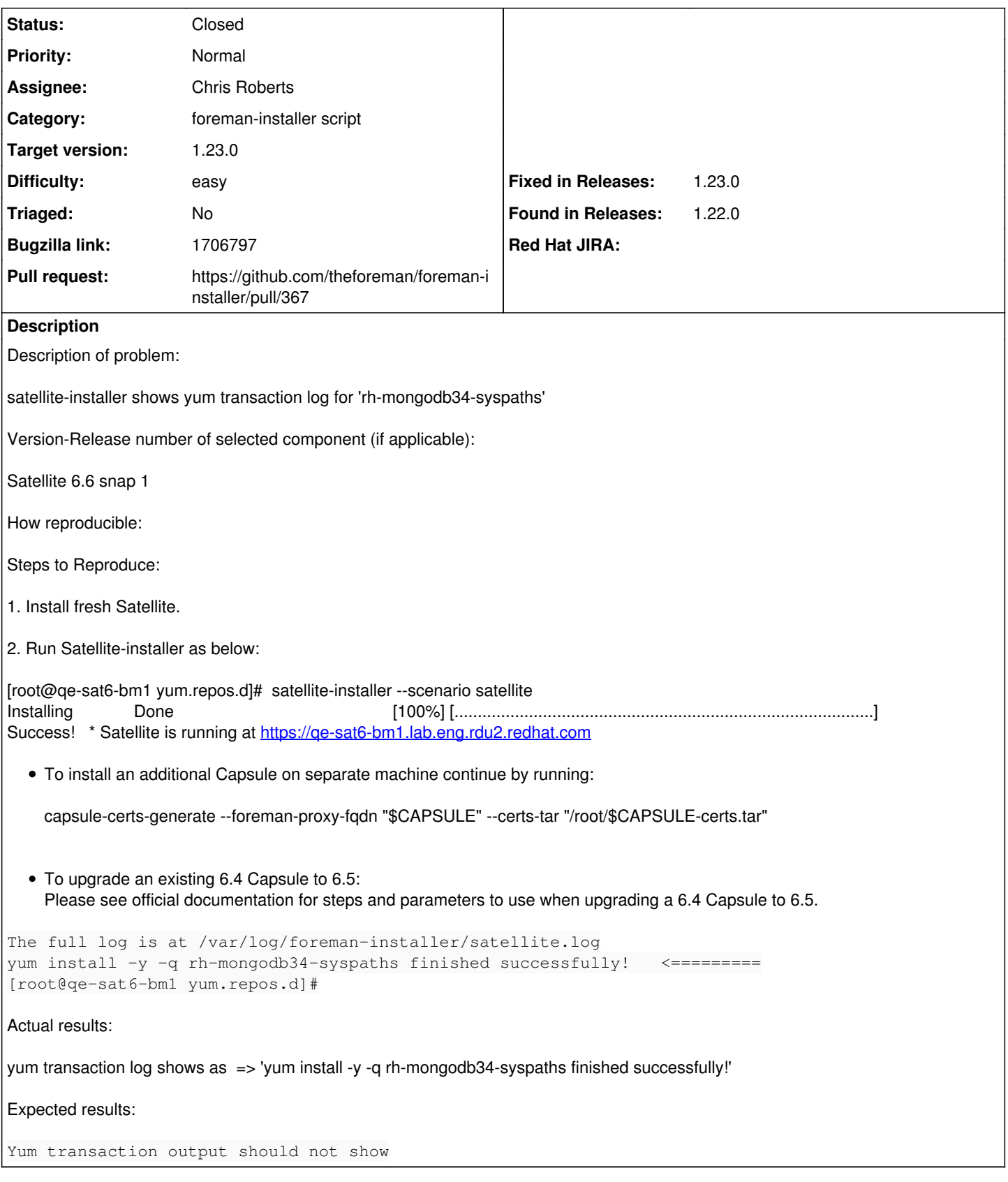

### **Associated revisions**

## **Revision 66a73322 - 06/27/2019 04:34 PM - Chris Roberts**

Fixes #27113 - move syspath to correct order and supress output of yum

### **#1 - 06/24/2019 12:52 PM - The Foreman Bot**

- *Status changed from Assigned to Ready For Testing*
- *Pull request https://github.com/theforeman/foreman-installer/pull/367 added*

## **#2 - 06/27/2019 04:34 PM - Ewoud Kohl van Wijngaarden**

*- Fixed in Releases 1.23.0 added*

### **#3 - 06/27/2019 05:01 PM - Chris Roberts**

*- Status changed from Ready For Testing to Closed*

Applied in changeset [installer|66a73322268eeb4fd0e60e9e98ee295ac585caf6.](https://projects.theforeman.org/projects/puppet-foreman/repository/installer/revisions/66a73322268eeb4fd0e60e9e98ee295ac585caf6)